# МУНИЦИПАЛЬНОЕ КАЗЁННОЕ ОБЩЕОБРАЗОВАТЕЛЬНОЕ УЧРЕЖДЕНИЕ «СРЕДНЯЯ ОБЩЕОБРАЗОВАТЕЛЬНАЯ ШКОЛА им. М. Х. Барагунова с.п. УРОЖАЙНОЕ» ТЕРСКОГО МУНИЦИПАЛЬНОГО РАЙОНА КБР

Рассмотрено на заседании методического совета Протокол №1 «25» 08. 2020 г.

«УТВЕРЖДАЮ» Приказ №47 от «27» 08.2020 г. Директор Далле М.А.Балкаров

Дополнительная общеобразовательная общеразвивающая программа технической направленности «Сам себе режиссер» Уровень программы - базовый

> Возраст обучающихся: 14-18 лет Срок реализации: 1 год Автор-составитель: Болотокова Заира Андриановна, Учитель информатики

с.п. Урожайное 2020 год

## **Пояснительная записка.**

Программа кружка "Сам себе режиссер" предназначена для учащихся 9 -11 классов. На этом курсе учащиеся исследуют мир цифровой фотографии, используя обычную бытовую цифровую фотокамеру и стандартное программное обеспечение AdobePhotoshop и AdobeLightroom. Думается, учащимся будут очень интересны данные занятия, которые впоследствии могут стать для них увлечением или их профессиональной деятельностью. *Цели:*

- 1. Знакомство с цифровой фотокамерой, с основными приемами съёмки, с цветом и светом в фотографии, распечаткой и хранением фотографии. Обучение обработки фотографии в программе AdobePhotoshop, AdobeLightroom.
- 2. Развитие творческой и познавательной деятельности учащихся.
- 3. Привитие вкуса к исследовательской деятельности.

# *Задачи:*

- 1. Предоставить возможность реализовать свой интерес к фотографии и возможности применения компьютера.
- 2. Диагностировать возможности и желание учащихся овладеть способами и инструментами обработки цифровой фотографии.

# *Для реализации поставленных целей и задач предлагаются следующие темы:*

- 1. Из чего состоит фотокамера, выбор цифровой камеры, уход за цифровым фотоаппаратом;
- 2. Основные приемы съемки;
- 3. Цвет и свет фотографии;
- 4. Фотографирование;
- 5. Программы Adobe Photoshop, Adobe Lightroom;
- 6. Выставки фотографий;

где путем свободной беседы, обсуждением обозначенных тем, решением поставленных несложных задач, будут предоставлены возможности обучающимся обрабатывать фотографии с помощью программ AdobePhotoshop, AdobeLightroom, убедиться в возможностях применения персонального компьютера в профессиональной деятельности.

Программа предусматривает наличие в школе средств вычислительной техники с цветным монитором, принтер, сканер, цифровую фотокамеру, программное обеспечение AdobePhotoshop, AdobeLightroom.

Программа курса рассчитана на 68 часов. Занятия делятся на теоретическую часть и практическую. Кружок "Цифровая фотография" рекомендуется для учащихся обладающих цифровым фотоаппаратом и начальными знаниями по работе с новыми информационными технологиями и имеющими навыки работы на персональном компьютере.

# **Основное содержание курса**

## **Введение (6 ч).**

Перед учащимися ставятся цели и задачи курса. Учащиеся знакомятся с темами и итоговым результатом. Рассказывается о цифровых фотокамерах, о важных характеристиках позволяющих выбрать камеру, о том, как ухаживать за фотоаппаратом и об аксессуарах. Рассматриваются основные приемы съемки, цветовой тон, насыщенность, как свет влияет на фотографию. Знакомятся с подключением фотокамеры к компьютеру.

# **Фотографирование (18 ч).**

Техника съемки портрета, группового портрета. Фотосъёмка пейзажей, архитектурных сооружений, интерьера. Динамичные сюжеты и макросъемка.

# **Графический редактор AdobePhotoshop (16ч).**

Основные рабочие качества, возможности Photoshop. Панель, палитры инструментов. Рассматривается главное меню, режимы наложения слоев, элементы управления.

### **Работа с изображениями (13 ч)**

Занятия посвящены изучению полезных советов по работе с изображениями. Рассматривается кадрирование, коррекция цвета, раскрашивание черно - белых фотографий, улучшение контраста, фотомонтаж, сканирование. Рассказывается о принтерах и некоторых нюансов печати фотографий.

# **Дополнительные возможности (10 ч)**

Рассматривается где можно хранить цифровые фотографии. Программы позволяющие создавать фотоальбомы и просматривать изображения. Создание фотоальбома. Подводится итог.

# **Планируемые результаты освоения.**

### **Личностные результаты:**

- широкие познавательные интересы, инициатива и любознательность, мотивы познания и творчества; готовность и способность учащихся к саморазвитию и реализации творческого потенциала в духовной и предметно-продуктивной деятельности;
- интерес к информатике и ИКТ, стремление использовать полученные знания в процессе обучения другим предметам и в жизни;
- способность увязать учебное содержание с собственным жизненным опытом и личными смыслами, понять значимость подготовки в области информатики и ИКТ в условиях развития информационного общества;
- способность и готовность к принятию ценностей здорового образа жизни за счет знания основных гигиенических, эргономических и технических условий безопасной эксплуатации средств ИКТ.

### **Метапредметные результаты:**

- владение умениями организации собственной учебной деятельности, включающими: целеполагание как постановку учебной задачи на основе соотнесения того, что уже известно, и того, что требуется установить;
- планирование определение последовательности промежуточных целей с учетом конечного результата;
- коррекция внесение необходимых дополнений и корректив в план действий в случае обнаружения недочетов;
- владение основными универсальными умениями информационного характера: постановка и формулирование проблемы;
- поиск и выделение необходимой информации, применение методов информационного поиска;
- владение основами продуктивного взаимодействия и сотрудничества со сверстниками и взро слыми: умение правильно, четко и однозначно сформулировать мысль в понятной собеседни ку форме;
- умение осуществлять в коллективе совместную информационную деятельность, в частности при выполнении проекта;
- умение выступать перед аудиторией, представляя ей результаты своей работы с помощью ср едств ИКТ;

Предметные результаты:

- умение использовать термины «информация», «источник информации», «мультимедиа», «проект», «видеофрагмент»; понимание различий между употреблением этих терминов в обыденной речи и в информатике;
- умение работать с инструментами в программе Pinnacle Studio 14;
- умение использовать готовые прикладные компьютерные программы и сервисы**;**

навыки выбора способа информации в зависимости от постановленной задачи.

### *Учащиеся должны знать:*

- Схему, параметры, характеризующие цифровую камеру, аксессуары;
- Как правильно ухаживать за цифровым фотоаппаратом;
- Основные приемы съемки;
- Цвет и свет в фотографии;
- Возможности графических редакторов AdobePhotoshop, AdobeLightroom;
- Где хранить цифровые фотографии;
- Программы просмотра изображений;

## *Учащиеся должны уметь*

- Подключать фотокамеру к компьютеру, сохранять снимки;
- Запускать, настраивать и работать в графических редакторах AdobePhotoshop и AdobeLightroom;
- Фотографировать;
- Работать с изображениями;
- Сканировать;
- Печатать фотографии;
- Просматривать изображения;
- Создавать фотоальбомы.

## **Сроки реализации дополнительной образовательной программы**

Программа рассчитана на 1 года. Общий объём часов: 68 часов в год. Недельная нагрузка – 2 часа.

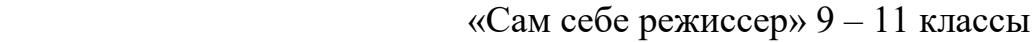

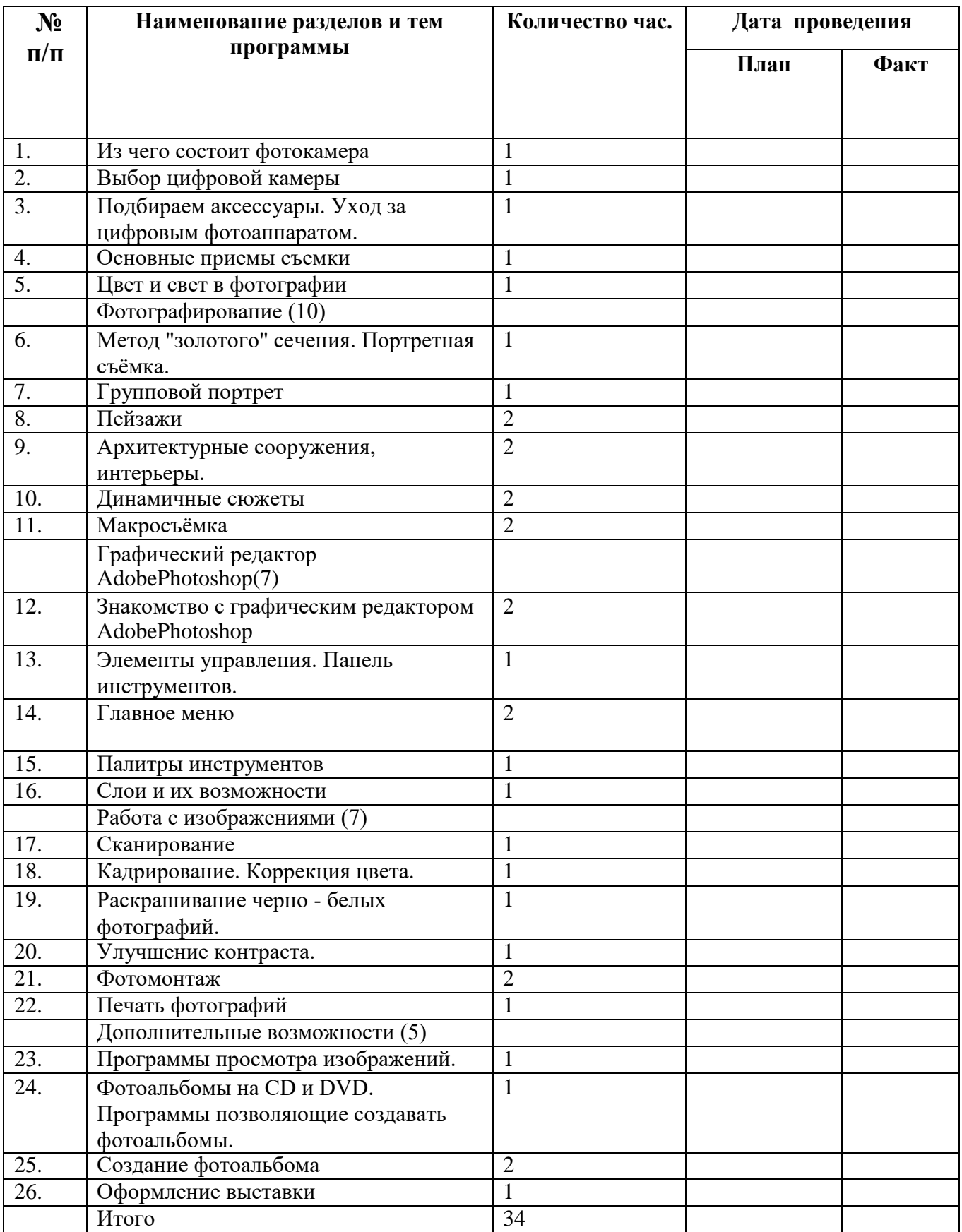

# **Методы и формы обучения.**

Основная методическая установка курса — обучение школьников навыкам самостоятельной индивидуальной и групповой работы по созданию видеопроектов. В задачи учителя входит создание условий для реализации ведущей подростковой деятельности — авторского действия, выраженного в проектных формах работы. На определенных этапах обучения учащиеся объединяются в группы, т.е. используется проектный метод обучения. В процессе работы предполагаются лекционные занятия, практические занятия, коллективные обсуждения, самостоятельная работа, работа в творческих группах. Выполнение проектов завершается публичной защитой результатов.

Аппаратные средства: Компьютер Устройства для ручного ввода текстовой информации и манипулирования экранными объектами (клавиатура, мышь) Наушники Колонки

 $\bullet$ 

 $\bullet$ 

 $\bullet$ 

 $\bullet$ 

 $\bullet$ Фотоаппарат, видеокамера  $\bullet$ Цветной фотопринтер.  $\bullet$ Носители информации  $\bullet$ Программные средства:  $\bullet$ Операционная система WINDOWS  $\bullet$ Программы для редактирования фото.  $\bullet$ Программы для работы с видео Movie Maker

# **Список использованной литературы**

- 1. Муратов С. А. Телевизионное общение в кадре и за кадром. М., 1999
- Егоров В.В. Телевидение: теория и практика. М., 1993
- 2. Дэвид Рэндалл. Универсальный журналист, 2014

3. Симаков В.Д. Программа «Кинооператорское мастерство». - М., 2 издание

4. Симаков В.Д. Когда в руках видеокамера // Искусство в школе. - 2012 - №

5. Симаков В.Д. Внимание, снимаю! // Искусство в школе. - 2012, №2, С. 34-

6. Рейнбоу В. Видеомонтаж и компьютерная графика. СПб.: Питер, 2005г

7. Петров М.Н., Молочков В.П. Компьютерная графика: учебник для ВУЗов, СПб.: Питер, 2003

8. Компакт-диск "Видеомонтаж" русская версия

9. Материалы сайта http://studio-45y.narod.ru/index.html

10. Бюссель М. Фотография. 100 путей к совершенству

11. Дмитрук В. Три шага к креативной фотографии – 2010

12. Цифровая фотография с нуля: учебное пособие/под ред. Д. Томсона. –

13. Ядловский А.Н. Цифровая фотография. Полный курс. М.: АСТ: Мн.: Харвест, 2005 – 304 с.

14. Бюссель М. Фотография. 100 путей к совершенству

15.Дмитрук В. Три шага к креативной фотографии – 2010